## **C.A 5292 / C.A 5293,** *ASYC IV*

**Multimetri grafici, a colori 100.000 punti**

**Troverete questa guida tradotta in varie versioni, sul CD allegato allo strumento.**

Vi ringraziamo della vostra fiducia nella qualità dei nostri prodotti. Manuale d'uso completo sul CD fornito con lo strumento.

Download su: [www.chauvin-arnoux.com.](http://www.chauvin-arnoux.com/)

**Attenzione: per la vostra incolumità e la protezione dei beni, leggete attentamente la scheda di sicurezza allegata al vostro strumento.**

Questo multimetro è conforme alla norma di sicurezza EN 61010- 2-033

CAT IV 600V – CAT III 1000V, doppio isolamento, relativa agli strumenti di misure elettroniche. La sua ermeticità è IP67 (norma IEC 60529). Tuttavia, in caso d'immersione, pensate ad asciugare bene lo strumento, soprattutto la sua morsettiera prima di utilizzarlo di nuovo.

Questo strumento è stato progettato per un utilizzo all'interno:

- in un ambiente con grado d'inquinamento 2, - ad un'altitudine inferiore a 2000 metri, - ad una temperatura compresa fra 0°C e 40°C,

- con un'umidità relativa <80% fino a 35°C.

Lo strumento è utilizzabile per misure su circuiti:

- Categoria di misura III per tensioni che non superano mai 1000V (AC o DC) rispetto alla terra. - Categoria di misura IV per tensioni che non superano mai
	- 600V (AC o DC) rispetto alla terra.

Per la vostra sicurezza, utilizzate solo i cavi forniti con il multimetro e conformi alla norma EN61010-031.

Prima di qualsiasi utilizzo, accertatevi che siano in perfette condizioni. Quando lo strumento è collegato ai circuiti di misura, non toccate

mai un morsetto non utilizzato. Utilizzate solo gli accessori appropriati forniti con lo strumento o omologati dal costruttore.

X04857A04\_Ed1\_11/2018

**CHAUVIN** 

ARNOUX

**FRANCE Chauvin Arnoux Group** 190, rue Championnet 75876 PARIS Cedex 18 Tél : +33 1 44 85 44 85 Fax: +33 1 46 27 73 89 info@chauvin-arnoux.com www.chauvin-arnoux.com

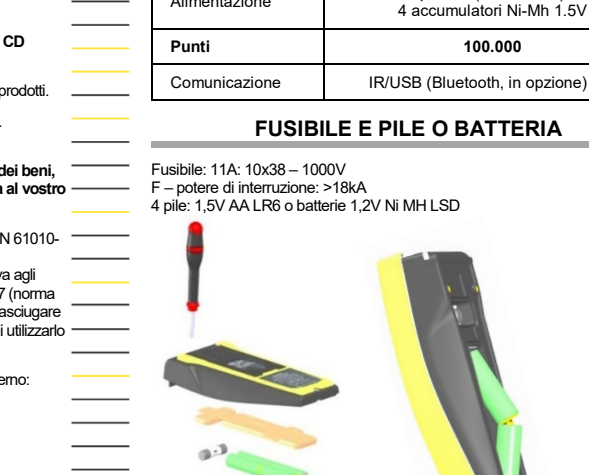

# **MORSETTIERA**

*C.A 5292 C.A 5293*

Visualizzazione Grafico a colori (70x52) Alimentazione 4 pile R6 (formato AA) o

3 connettori banana 4 mm e una presa ottica per la comunicazione USB

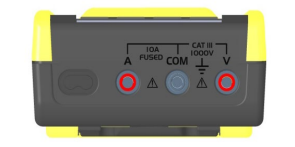

#### **VISUALIZZAZIONEDEL RACCORDO SULLO SCHERMO**

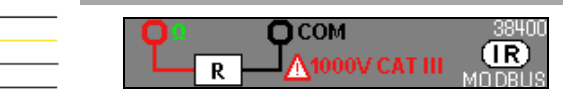

### **TENSIONE: VAC, VDC, VAC+DC 1.** Attivate "**V",** e premete **F1**, **F2**, **F3**, **F4** per scegliere Ingresso **V** Ingresso **COM**

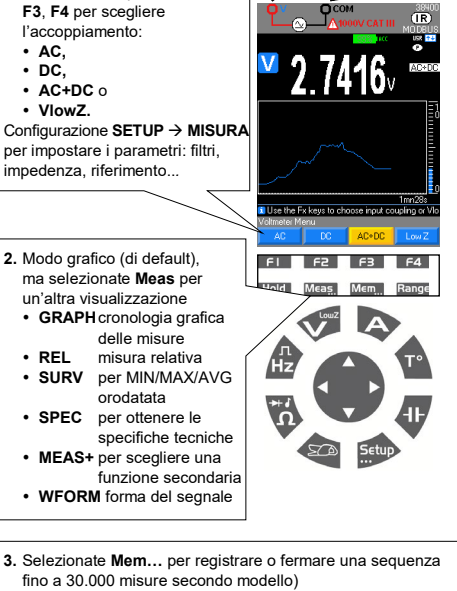

#### **VISUALIZZAZIONE GRAFICA IN** *VAC+DC* **DI Mem…**

Consultazione dei dati mediante una pressione lunga su **Mem..**

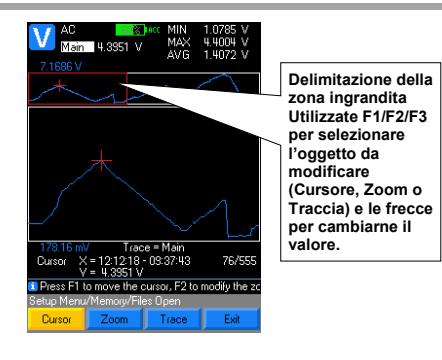

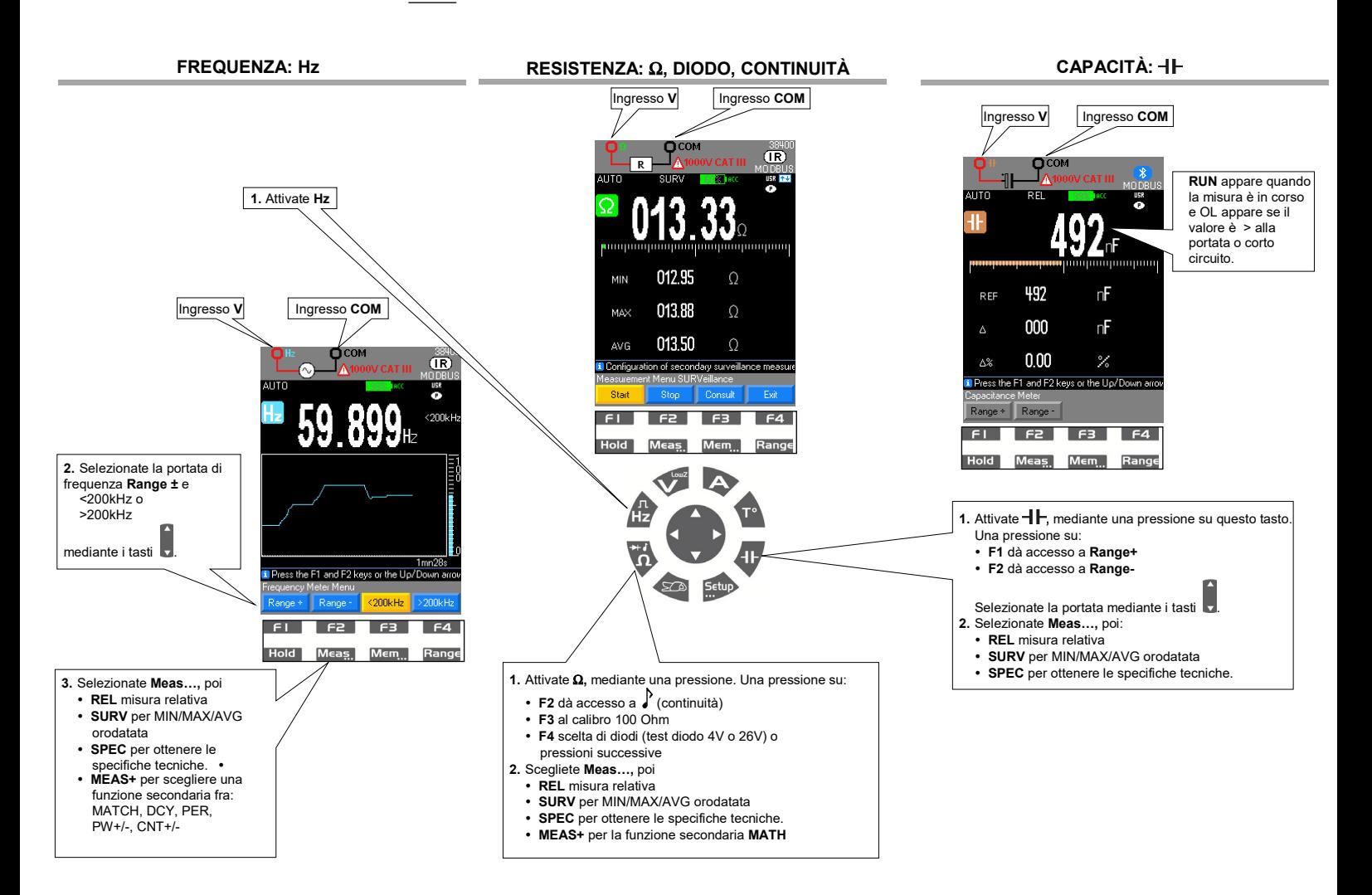

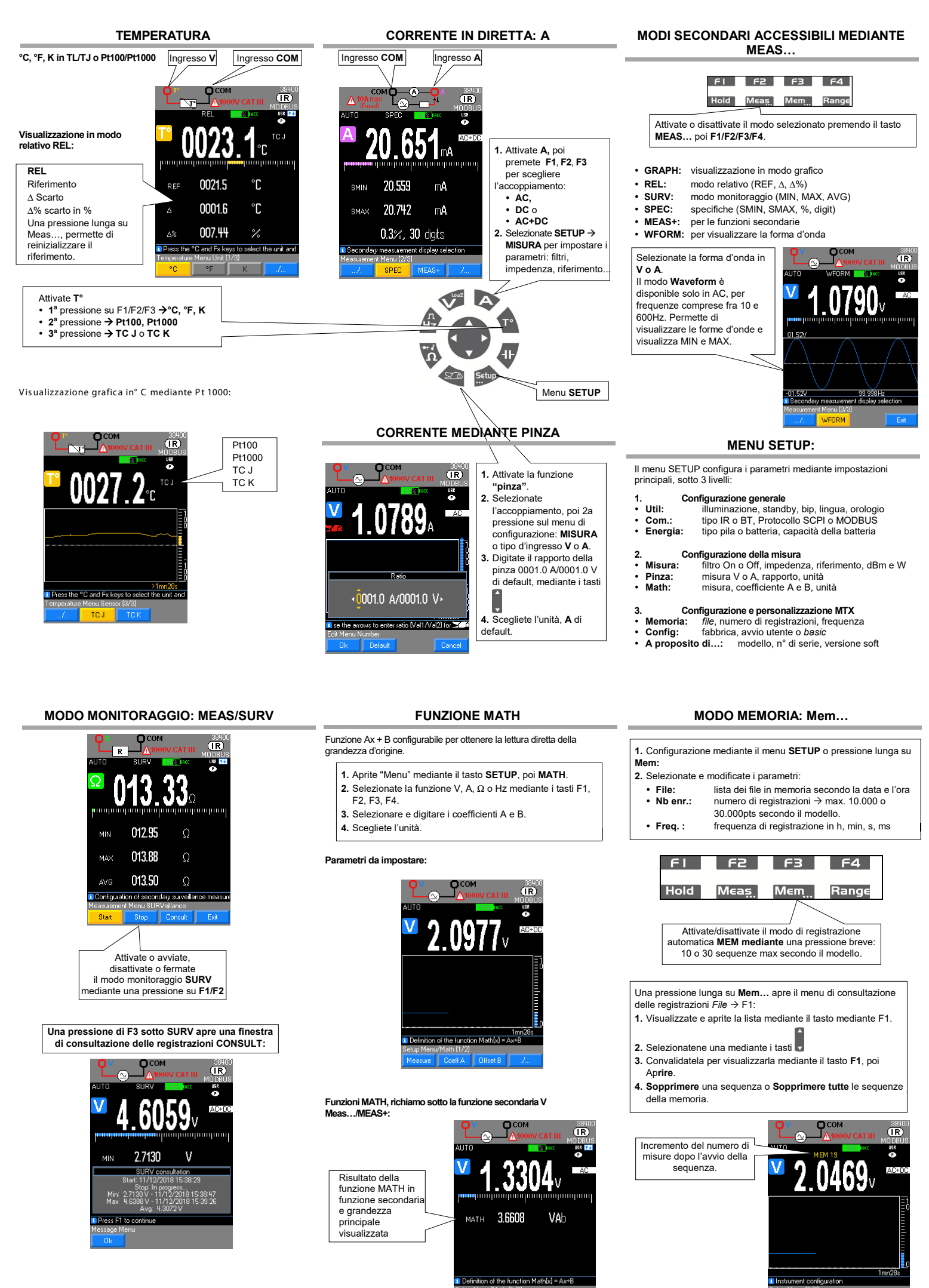

<u>Math (1/2)</u>